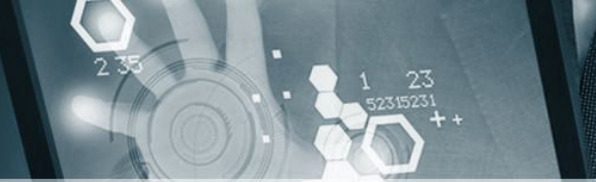

# **NOUVELLES TECHNOLOGIES ET COMPÉTENCES NUMÉRIQUES** Module 5 : Le Web et le E-Commerce, les outils pour améliorer son chiffre d'affaires

## **OBJECTIFS DE LA FORMATION**

- Comprendre les enjeux d'une présence sur le web
- Acquérir le vocabulaire propre à ce domaine
- Assurer sa présence sur le web au travers d'un site d'e-commerce
- Analyser le trafic de son site

### **CONTENU DE LA FORMATION**

- **Introduction à internet**
- Vocabulaire spécifique à Internet
- Types de sites internet
- Recherches efficaces sur Internet
	- Les différents types de moteurs et Annuaires de recherche
	- Recherches par mots / expression clefs / Syntaxe
- Trucs et astuces pour obtenir des résultats pertinents
- Les tendances du Web

#### **● Avant de créer son site**

- Comprendre le vocabulaire technique
- Cahier des charges Contraintes légales, droits à l'image et droits d'auteurs
- Préparation des contenus
- Présentation et initiation aux outils de création de Site Internet
- Ecueils à éviter etc.
- **● Créer un site web vitrine sur (Prestashop, WordPress, WooCommerce ou Joomla)**
	-
- 
- Les différents types de contenus
	- Organiser les contenus
	- Structurer la navigation
	-
	- appliquer une charte graphique
	- Préparer et Intégrer les images
	-
- **○** Compléter et enrichir le site web
	- Rappels sur l'utilité et le fonctionnement des plugins
	- Améliorer l'interface utilisateur

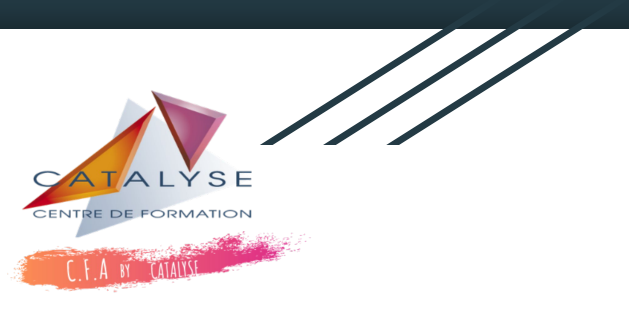

- Ajouter des fonctionnalités de réseau social
- Gérer la traduction du site
- Modification simple du thème fourni avec le langage de mise en forme CSS
- Création d'une page de contenu dynamique
- Sécuriser et manipuler le site
	- Limiter l'accès du site pendant les travaux
	- Déplacer le site d'un serveur à l'autre
	- Sauvegarde et restauration de la base de données
	- Création d'un Intranet
- Administrer le site à plusieurs
	- Gérer des utilisateurs
	- Gérer des droits d'accès avancés
- Administrer le trafic
	- Installation d'un traqueur
	- Analyse des mots-clés et expressions performantes
	- Statistiques et indicateurs de performance
	- Mettre en place des tableaux de bords décisionnels.

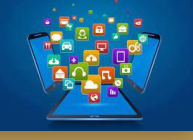

- 
- Déposer un nom de domaine
- Trouver un hébergeur pour son site
- Définir l'arborescence
- -
	-
	- Concevoir les pages
	-
	-
	- Insérer des liens hypertextes